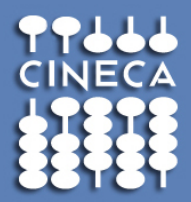

## **La Firma Digitale** e le sue applicazioni

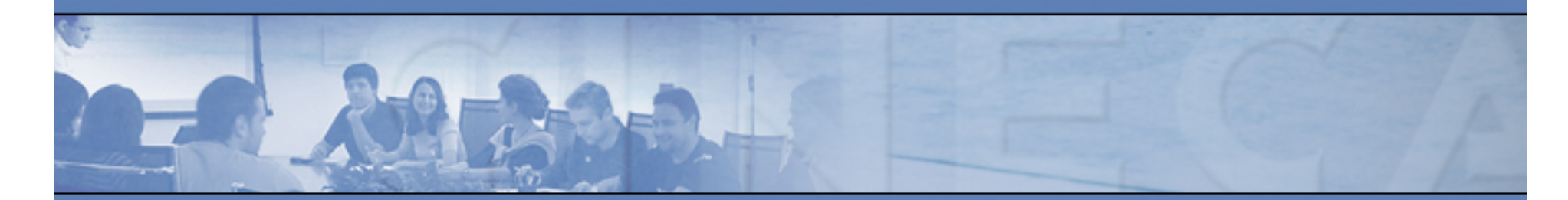

**Ing. Francesca Merighi CINECA Tel. 051 6171916 e-mail: f.merighi@cineca.it** 

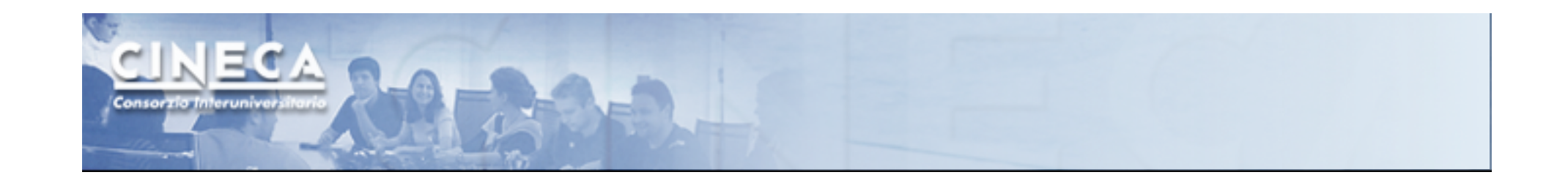

# **Introduzione**

*Dematerializzazione documentale Definizione e normativa sulla Firma Digitale* 

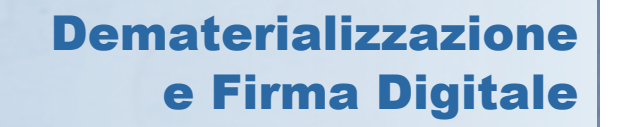

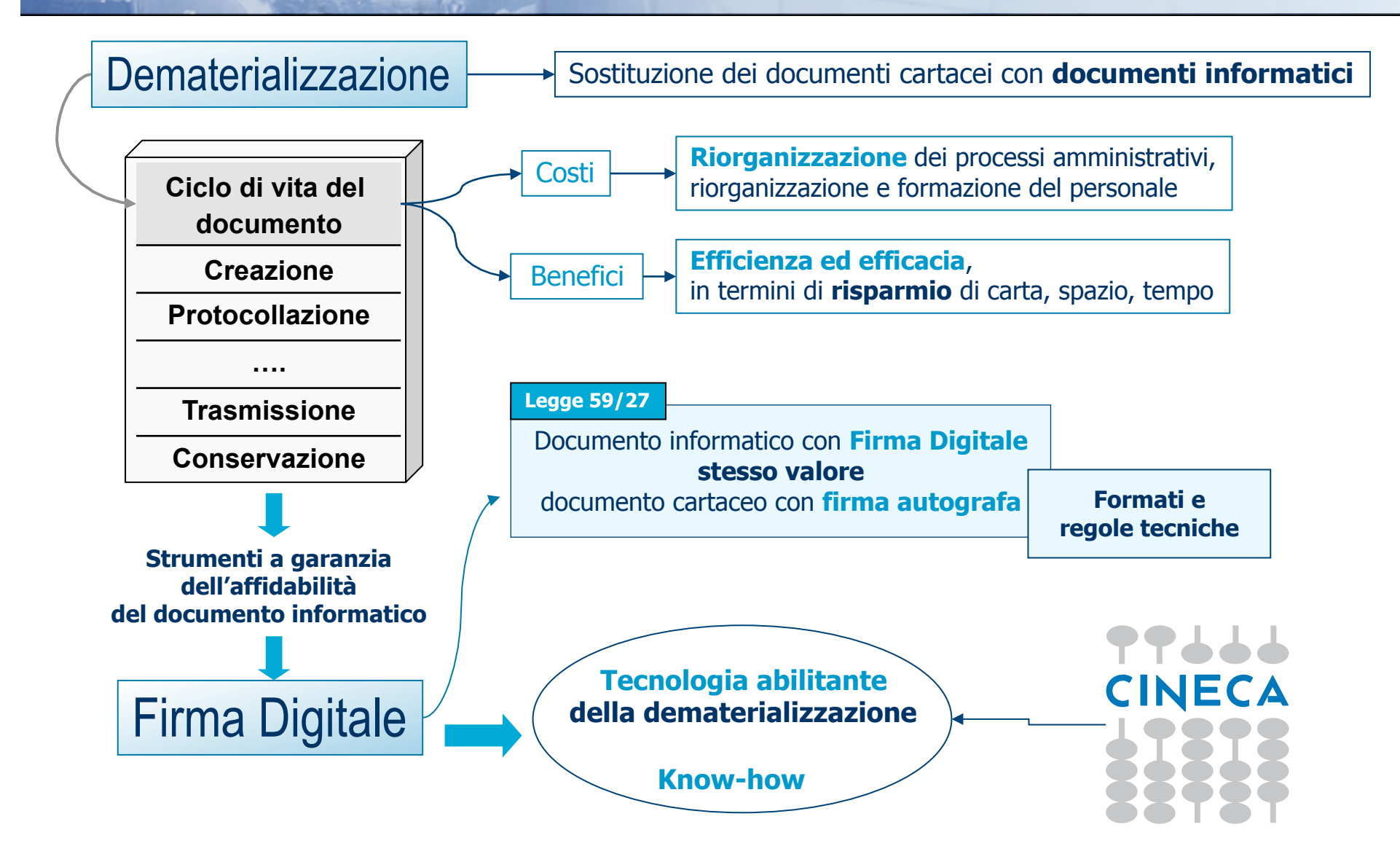

www.cineca.it

1 F.C.A

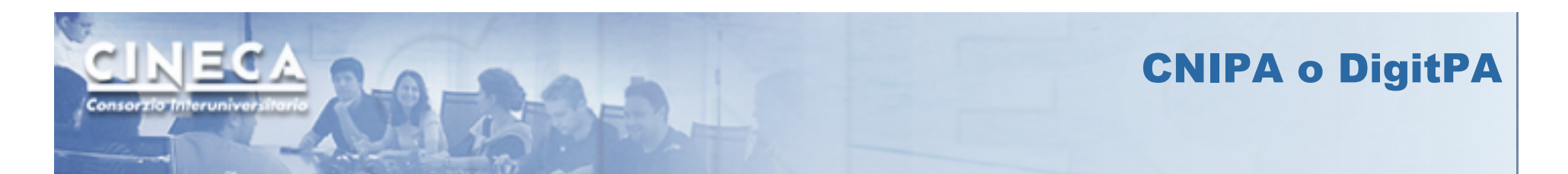

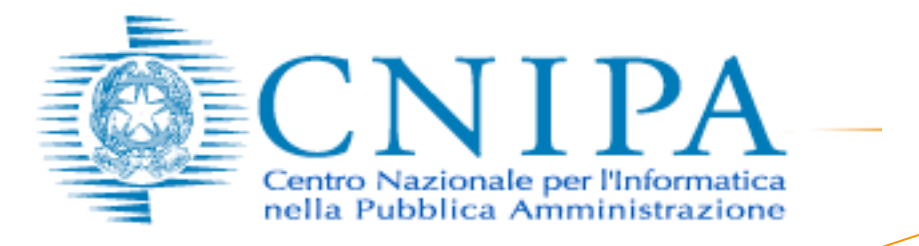

Organismo che opera

presso la Presidenza del Consiglio dei Ministri a nome del Governo dal Ministro per le Riforme e le Innovazioni nella Pubblica Amministrazione

Fornisce supporto alle Pubbliche Amministrazioni nell'uso innovativo dell'informatica e dell'ICT (Information and Communication Technology).

- Svolge attività di consulenza e proposta
- Emette normative tecniche a livello secondario, quali linee guida e guide tecniche
- Svolge attività di valutazione e vigilanza

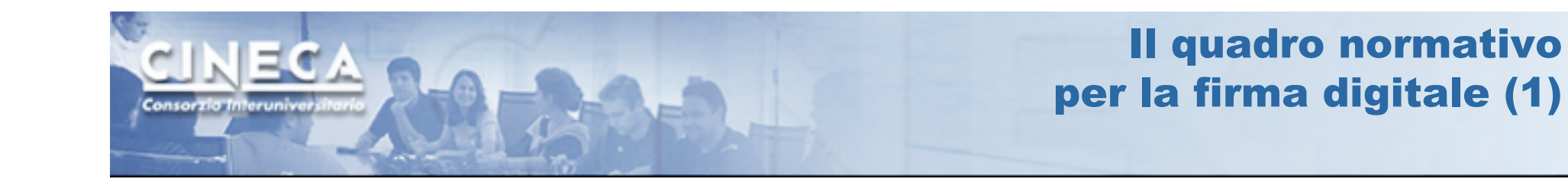

#### **Punto di vista giuridico**

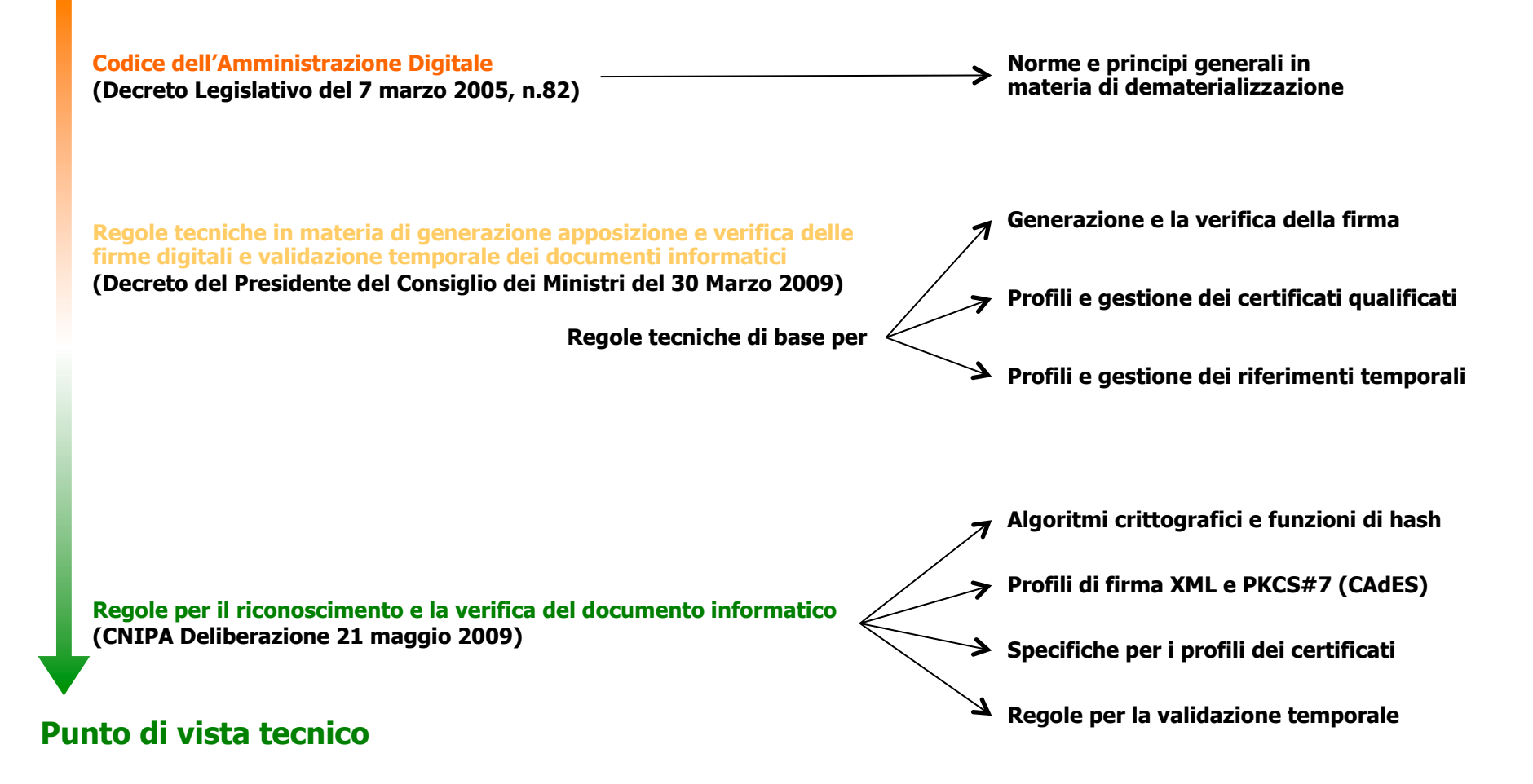

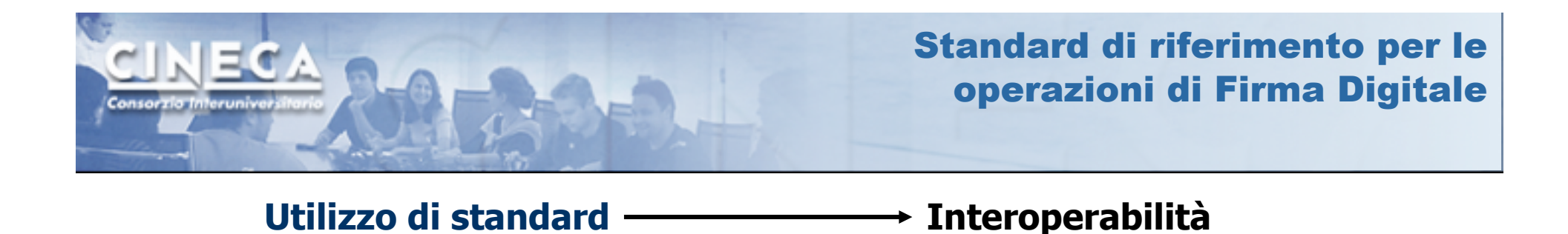

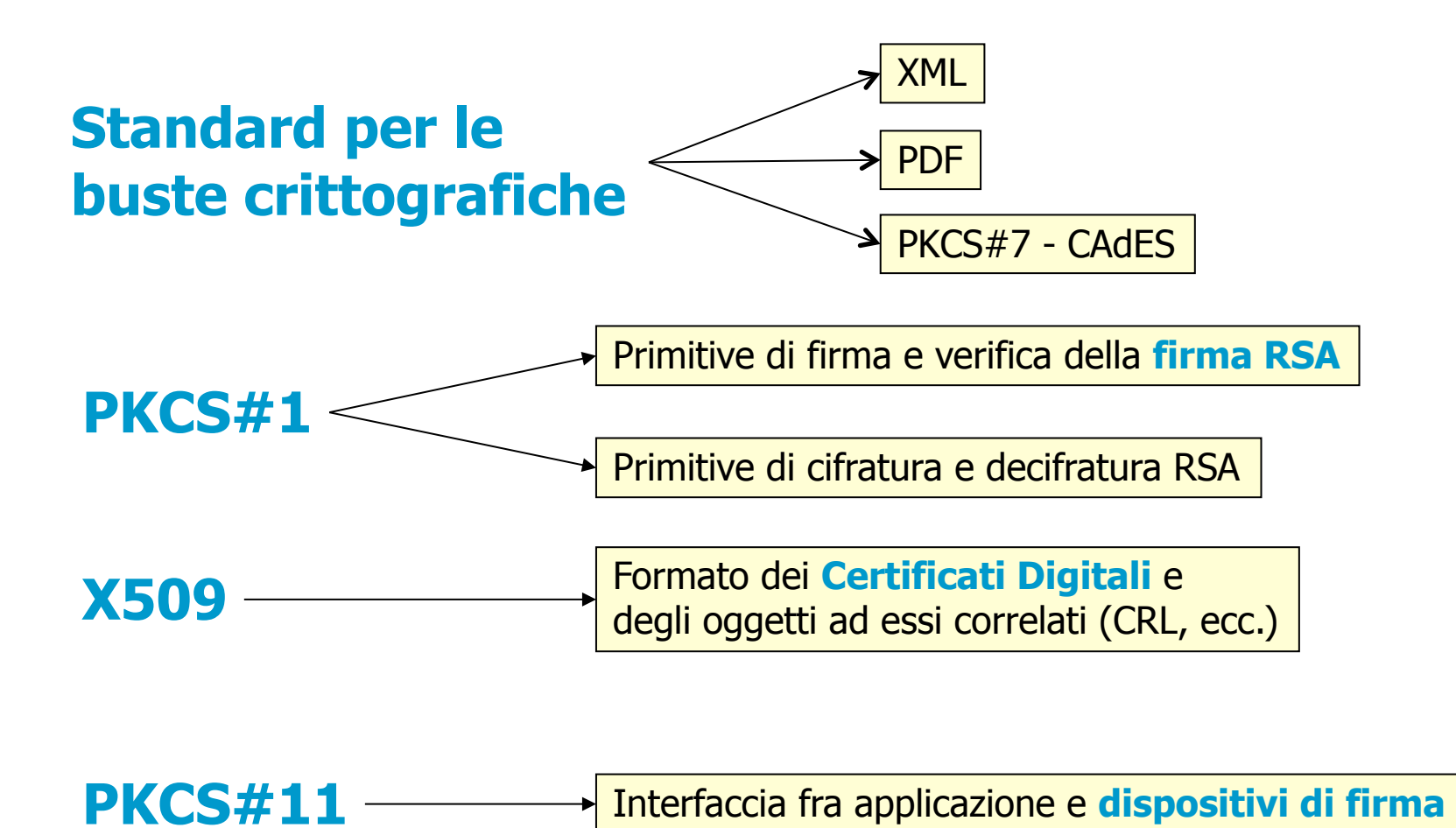

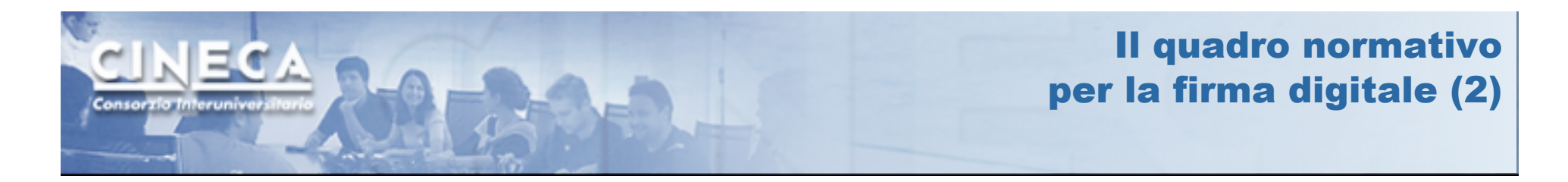

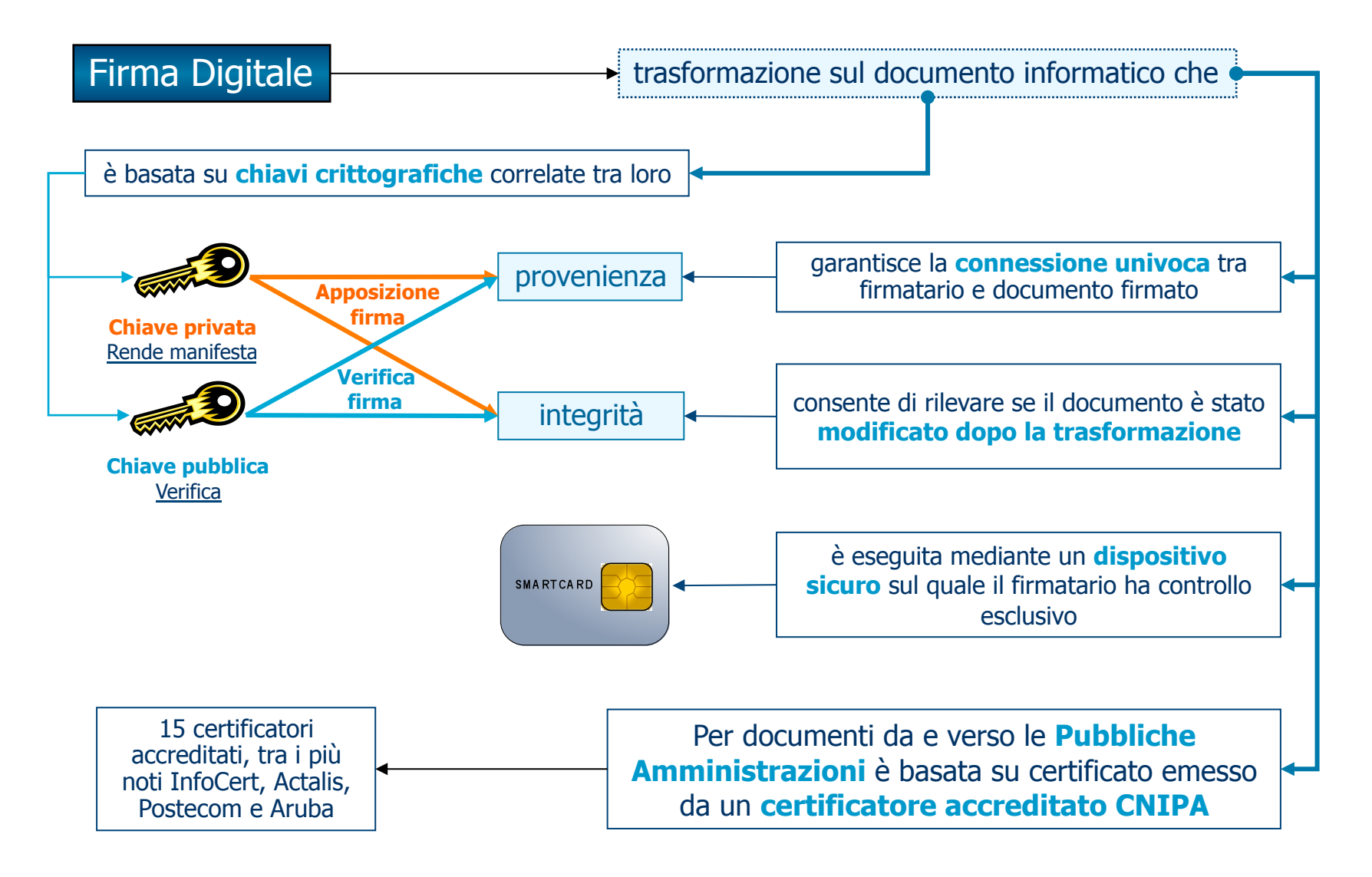

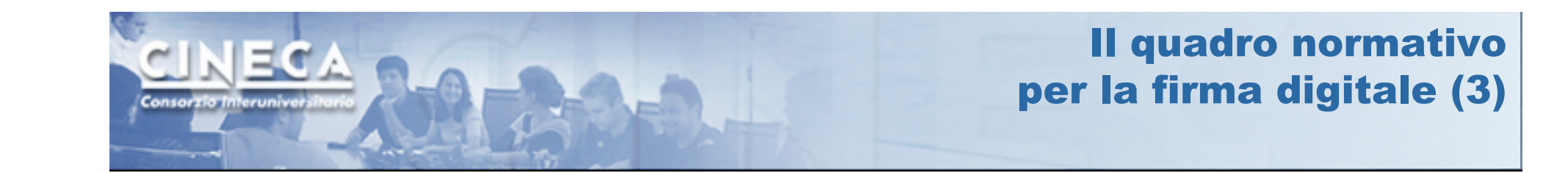

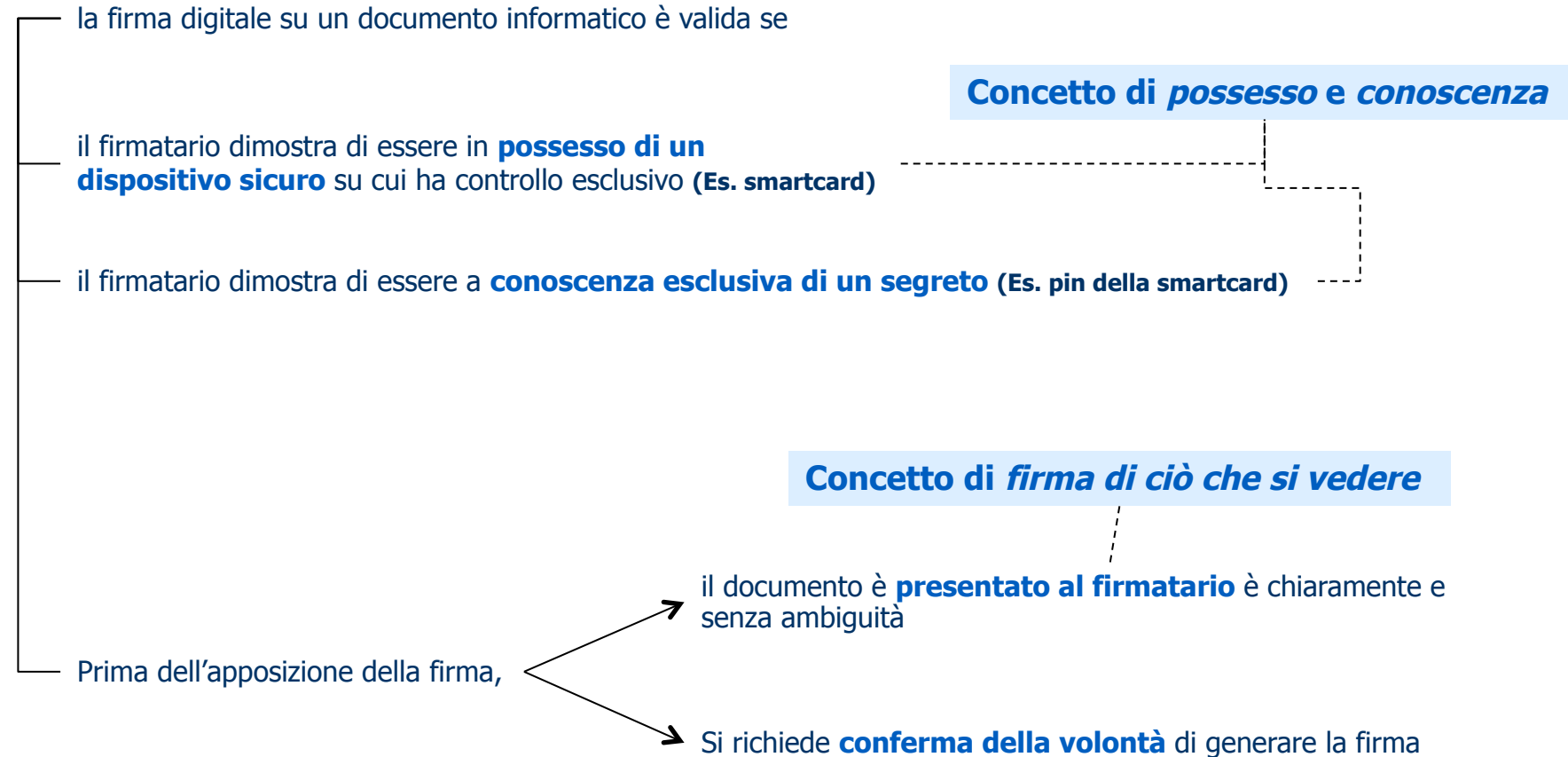

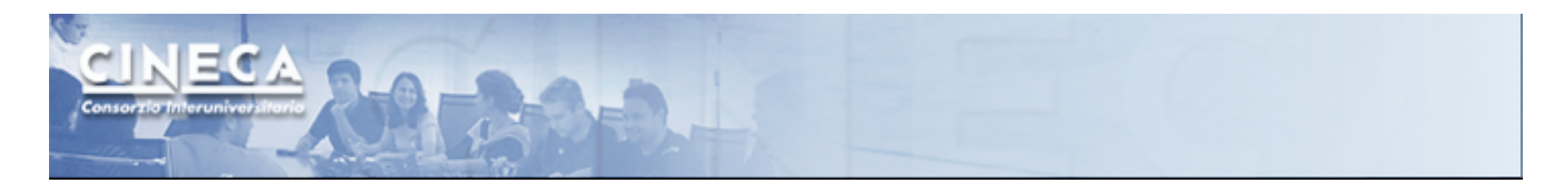

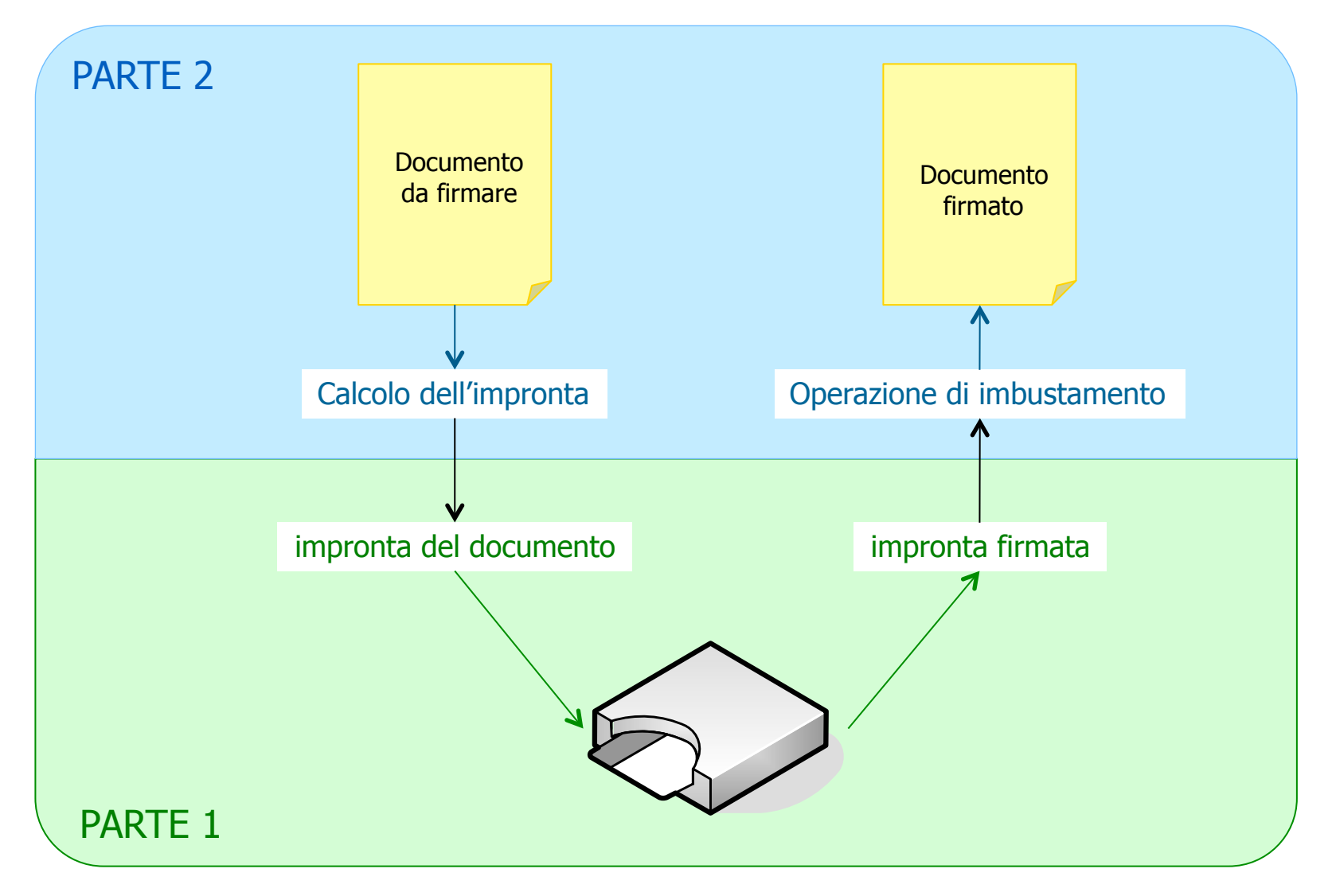

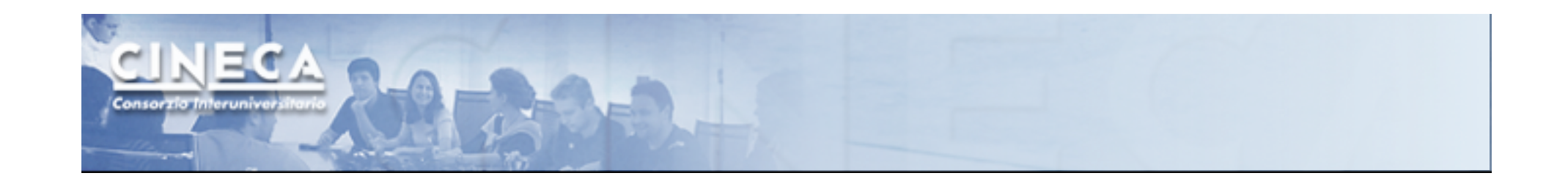

## **Parte 1**  Dispositivi di Firma Digitale

*Smartcard Interfaccia PKCS#11 ai dispositivi di firma Dispositivi di firma remota e automatica* 

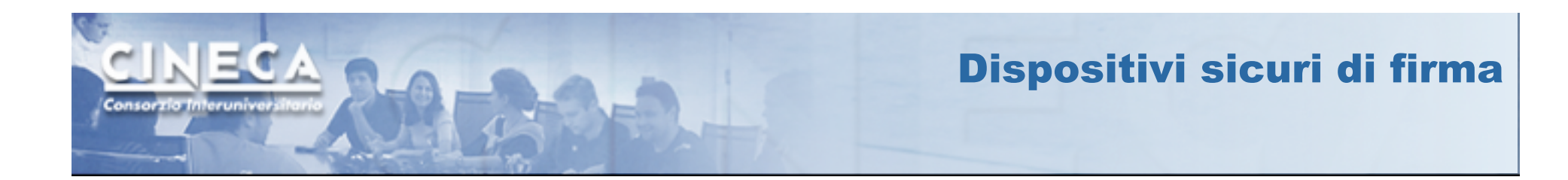

#### **Dispositivi fisici** che contengono oggetti (**chiavi private**, **chiavi pubbliche** e **certificati digitali**), attraverso i quali eseguono **operazioni crittografiche**

Operazioni che coinvolgono la **chiave privata** avvengono **all'interno del dispositivo**  Non è possibile estrarre le chiavi private dai dispositivi

### **Information Technology Security Evaluation Criteria (ITSEC)**

Insieme strutturato di criteri di valutazione della sicurezza di un sistema

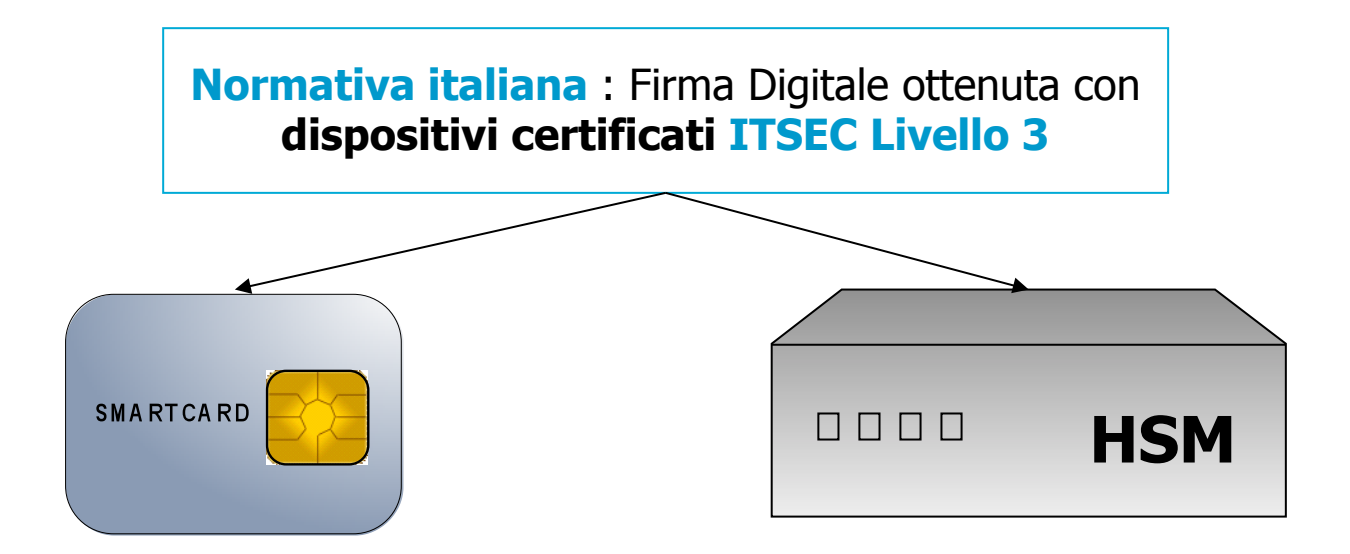

## Smartcard

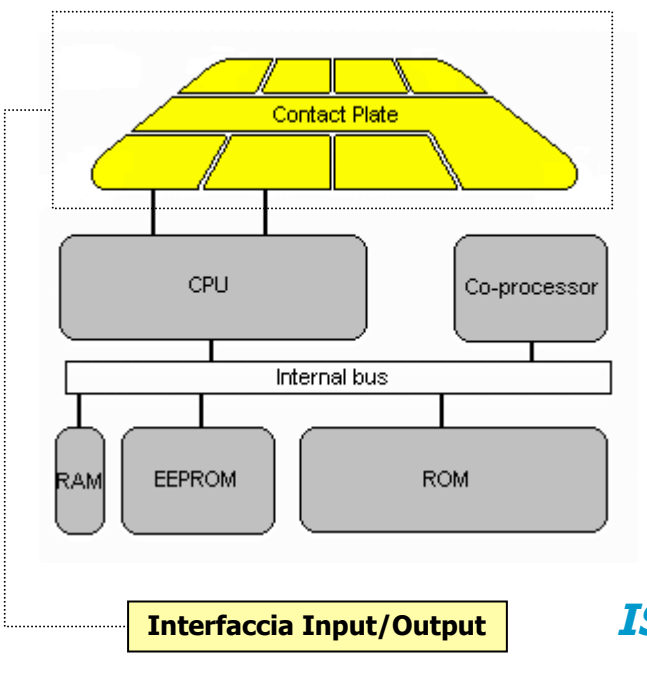

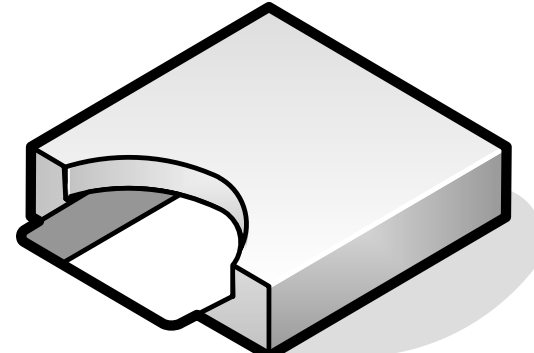

#### **CPU**: CISC a 5 Mhz

**ROM**: Contiene **sistema operativo** e programmi "fissi" (2k/64k)

**PROM**: Contiene il **numero seriale** della smartcard (32/64 bytes)

**RAM**: utilizzata per **dati temporanei**, si cancella quando si estrae la smartcard dal lettore (128/1024 byte)

**EEPROM**: Memorizza informazioni variabili (**chiavi e certificati**) (circa 128k)

**Interfaccia Input/Output**: velocità del flusso dati 9600 bit/sec, protocolli T=0 e **T=1**

#### **Interfaccia Input/Output 150 7816** - Standard di riferimento per smartcard che definisce

- $\checkmark$  Caratteristiche fisiche ed elettriche
- $\checkmark$  I protocolli di comunicazione verso il lettore di smarcard ( $\text{T}=0, \text{T}=1$ )
- Comando di risposta al reset (**A**nswer **T**o **R**eset) modello smartcard
- Protocollo di comunicazione verso le applicazioni (**A**pplication **P**rotocol **D**ata **U**nit): spesso non rispettato dai produttori di smartcard

Circa 1 operazione al secondo

Costo 10-50 euro **(+ circa 25 euro per il lettore)** 

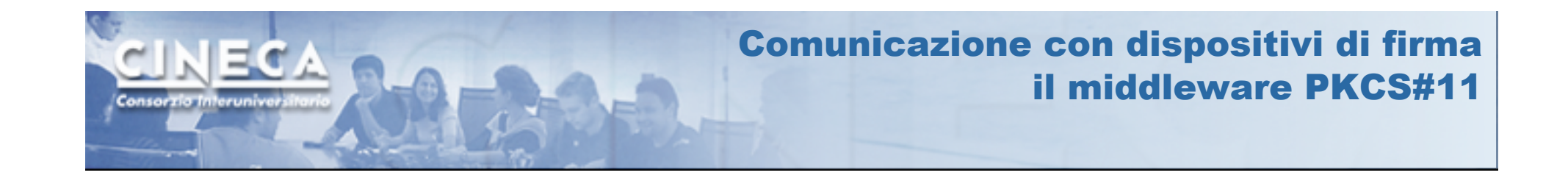

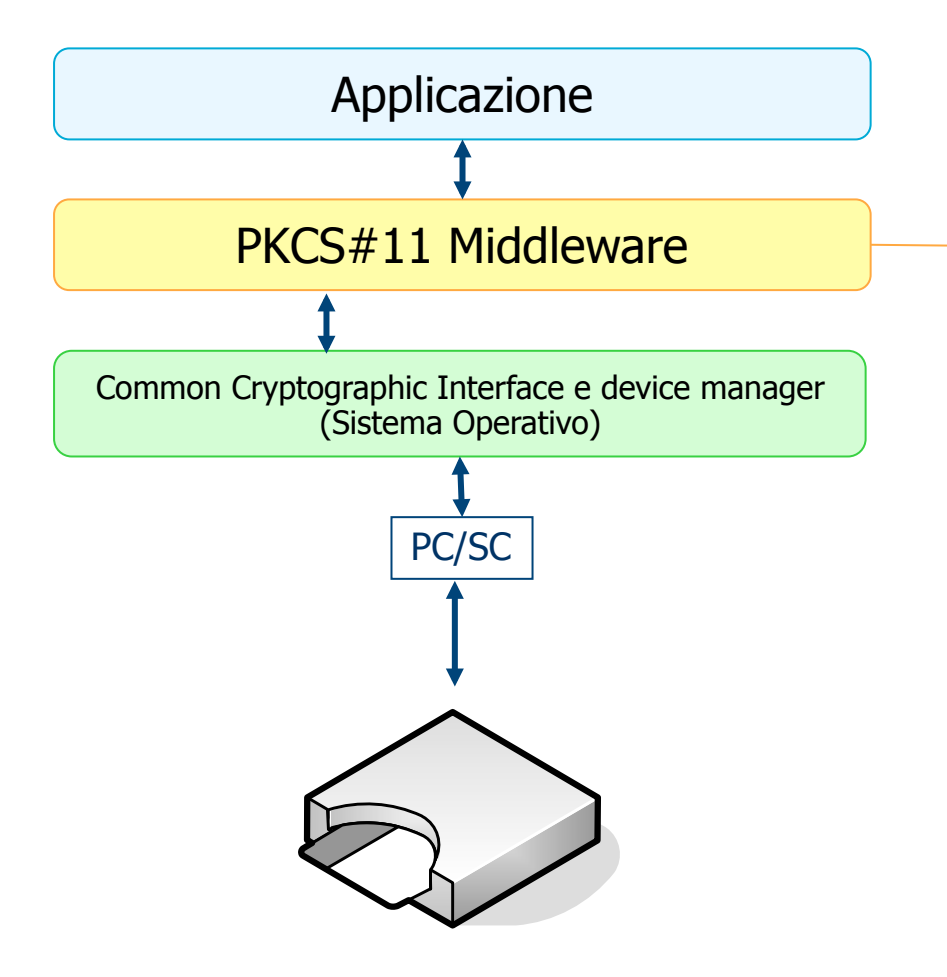

## Standard PKCS#11

**Interfaccia standard di accesso alle funzioni del dispositivo crittografico (lettura, scrittura, operazioni crittografiche..)** 

**Applicazioni indipendenti dai dispositivi crittografici Condivisione sicura delle risorse (gestione accesso contemporaneo)** 

**Si concretizza in un set di driver, dipendenti da dispositivo crittografico e sistema operativo** 

**Il driver utilizza le APDU per comunicare con la smartcard interfacciandosi con gli strati sottostanti** 

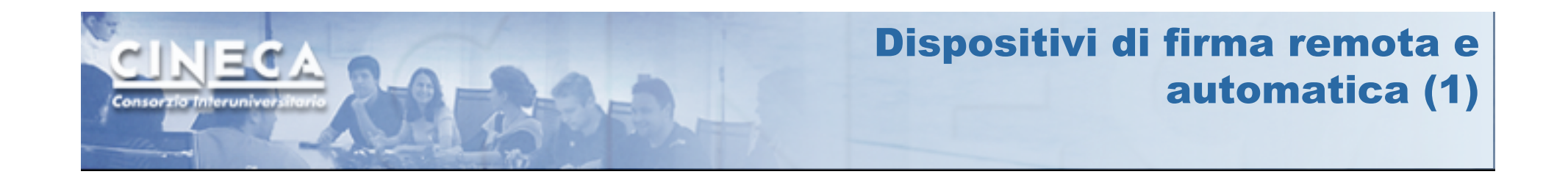

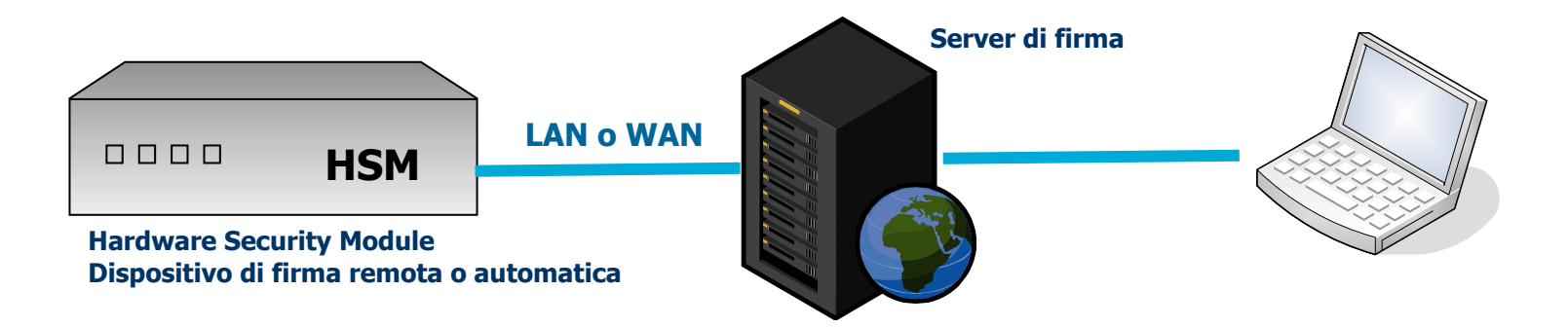

#### **Dispositivo crittografico ad alte prestazioni**

Sistema complesso con hardware dedicato

Stesse funzionalità delle smartcard

Tipicamente utilizzato da Certification Authority e sistemi di firma massiva (es. conservazione documentale)

Dalle 200 alle 1000 operazioni al secondo

Costo dell' hardware dai 20.000 euro in su

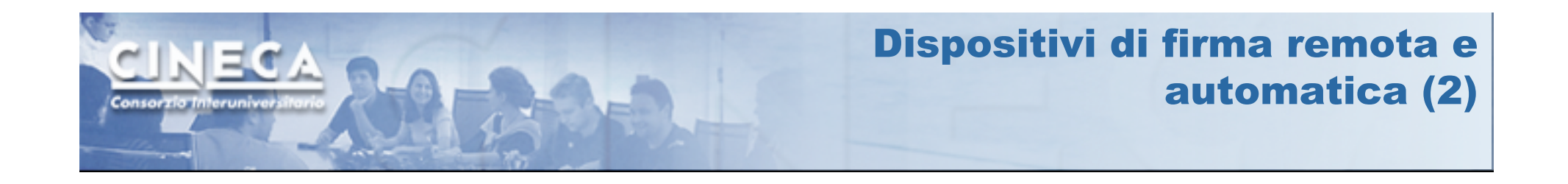

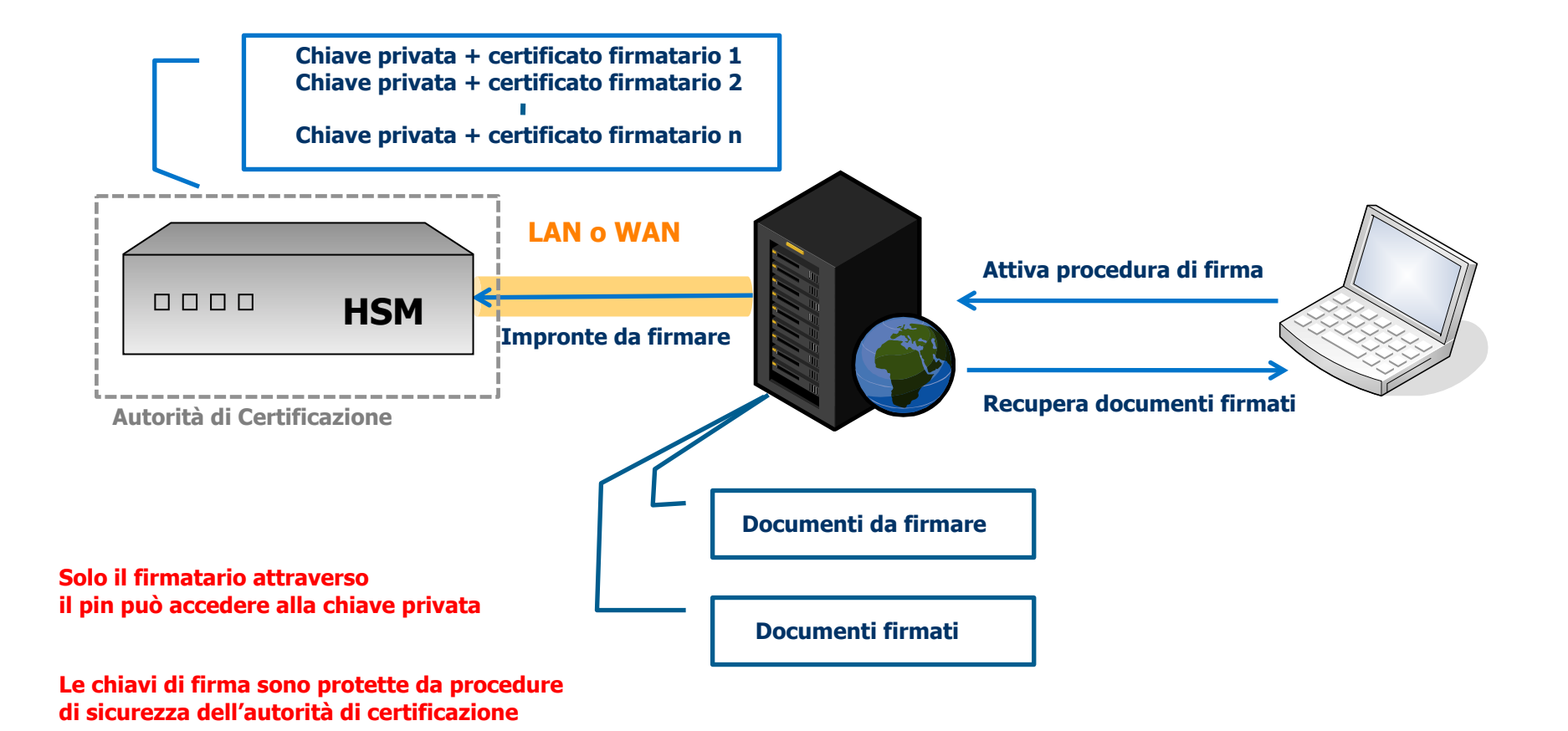

**Il pin del firmatario è trasportato in rete in forma cifrata** 

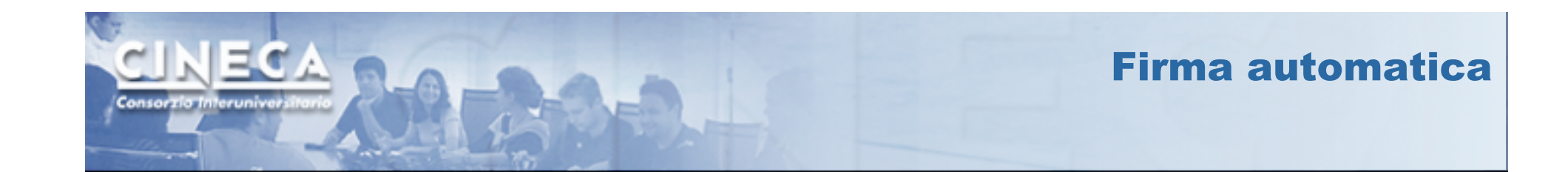

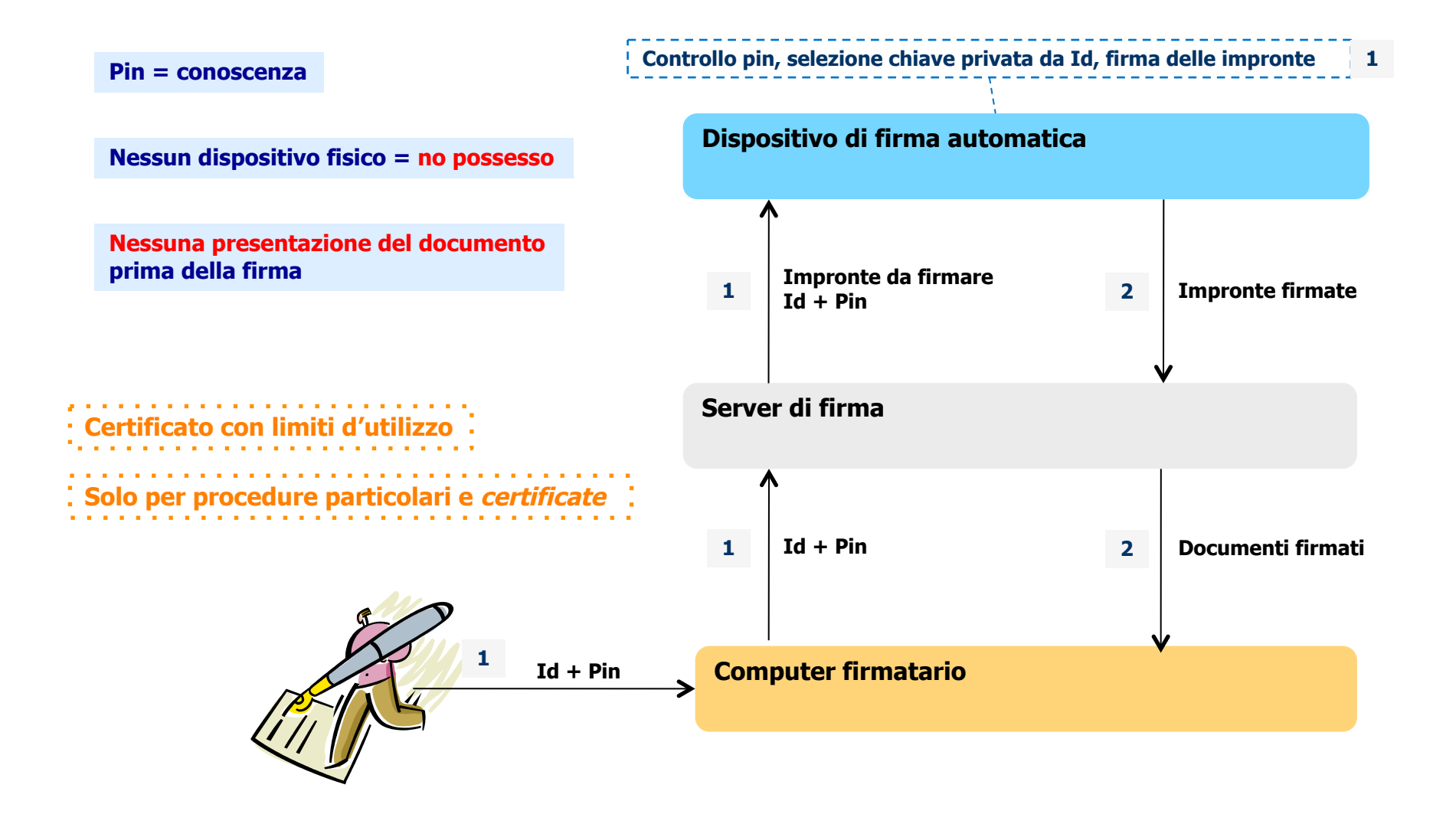

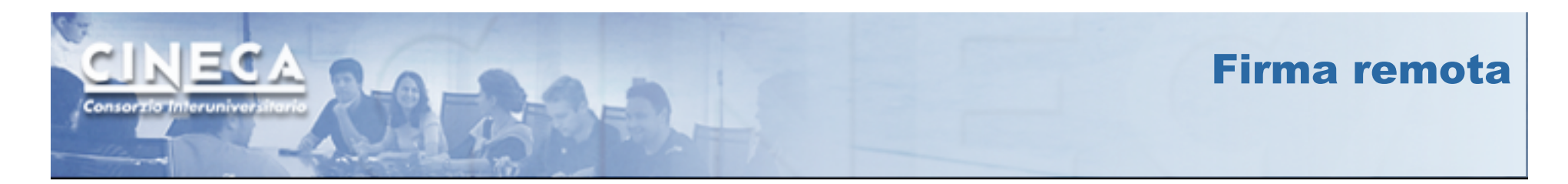

**Controllo pin e OTP, selezione della chiave privata da Id, firma delle impronte 3**

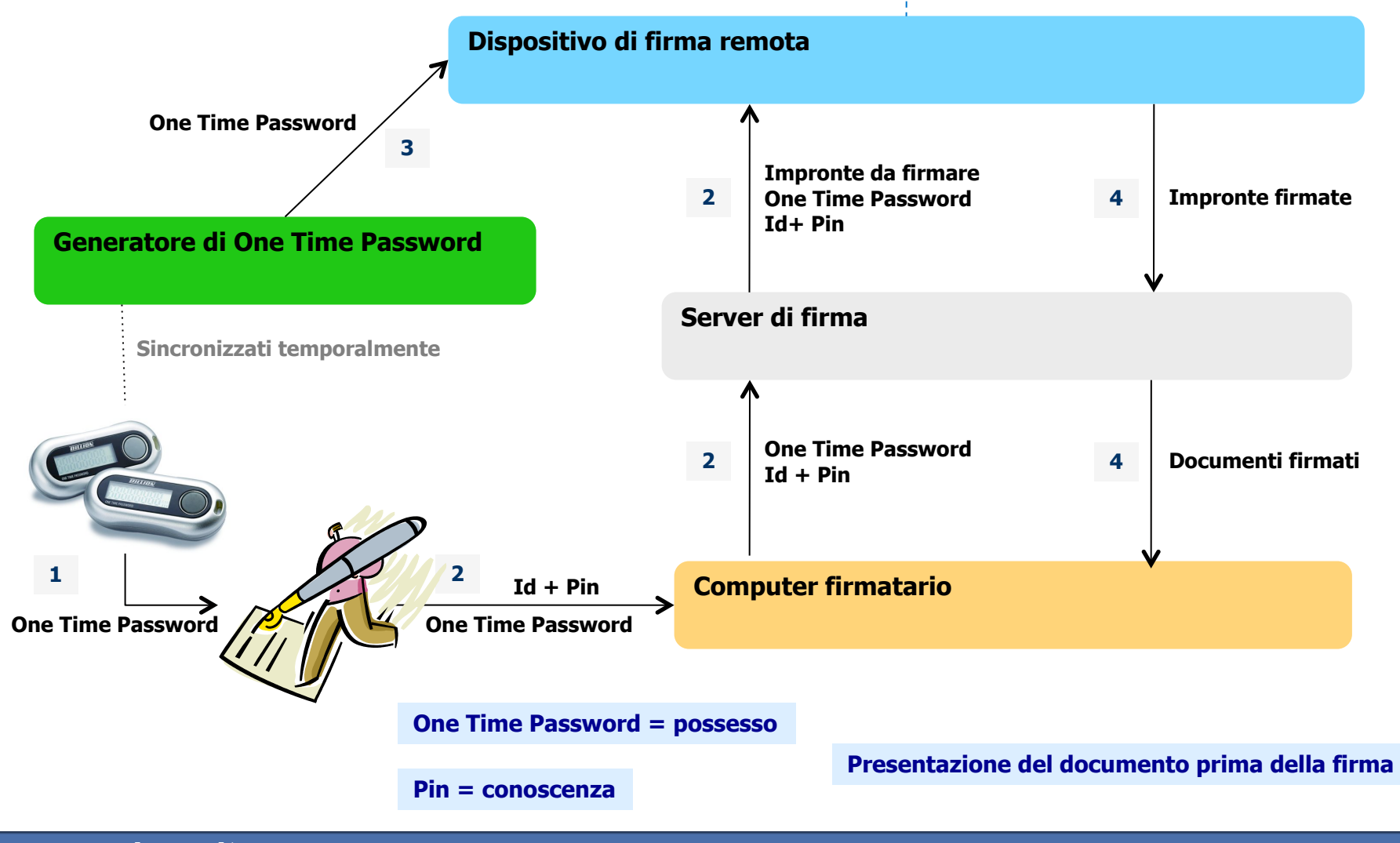

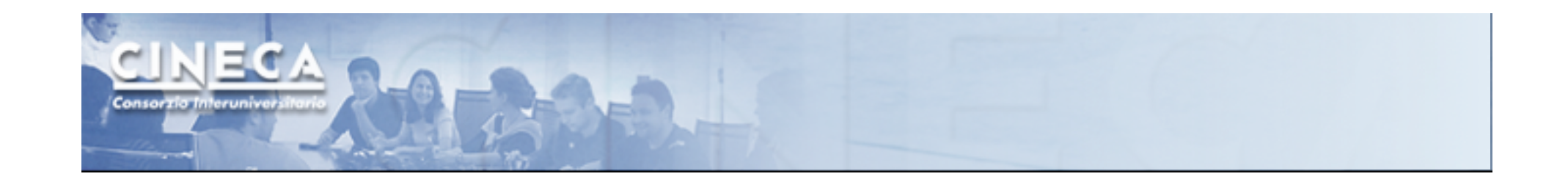

## **Parte 2**

## **Operazioni di apposizione e verifica della Firma Digitale**

*Operazione di firma RSA Operazione di imbustamento Operazione di verifica della firma RSA* 

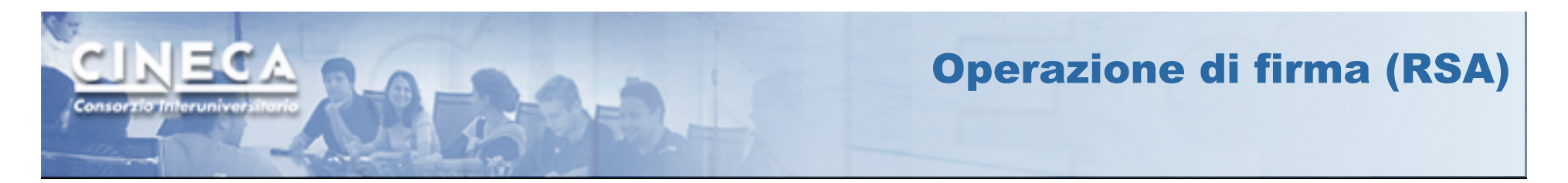

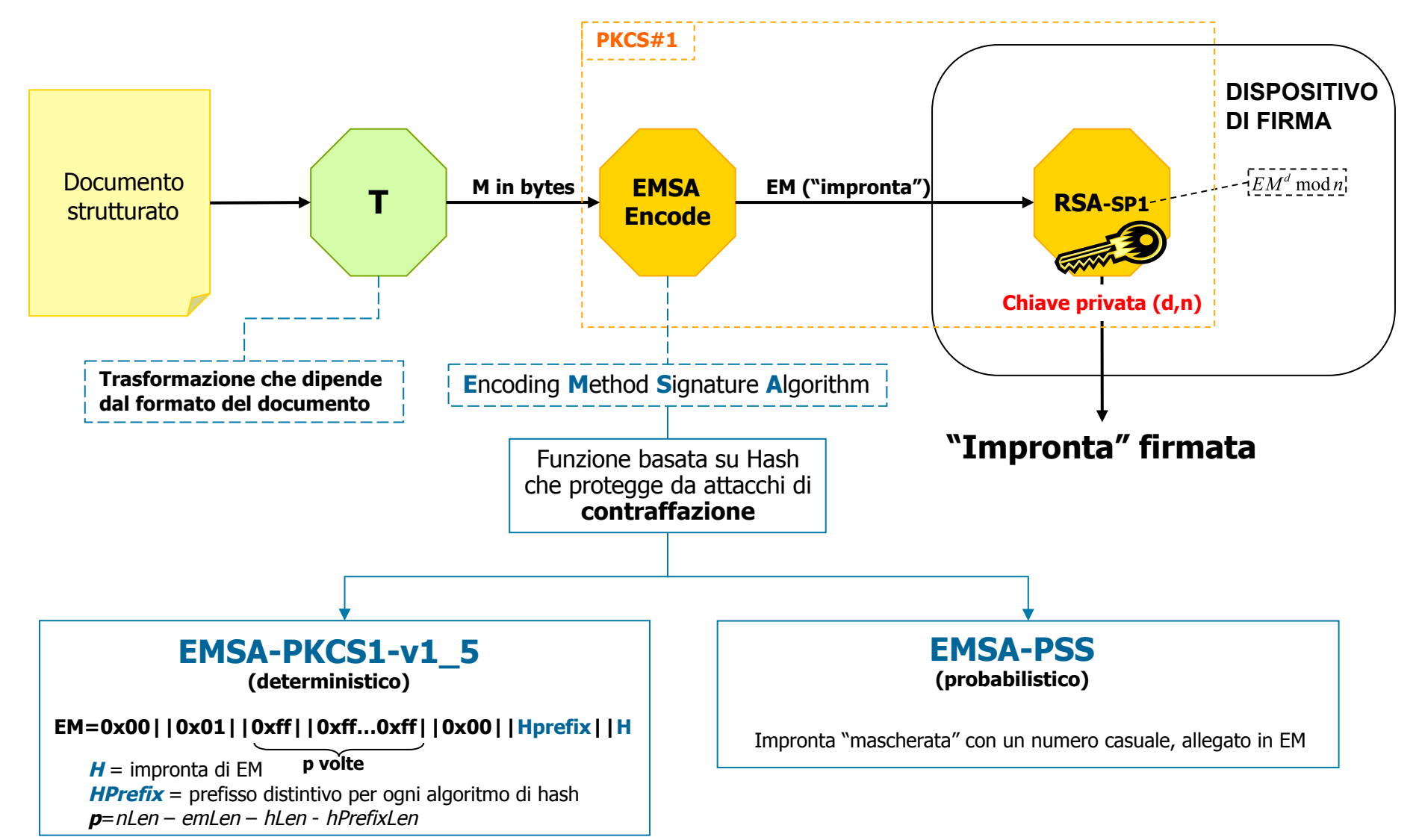

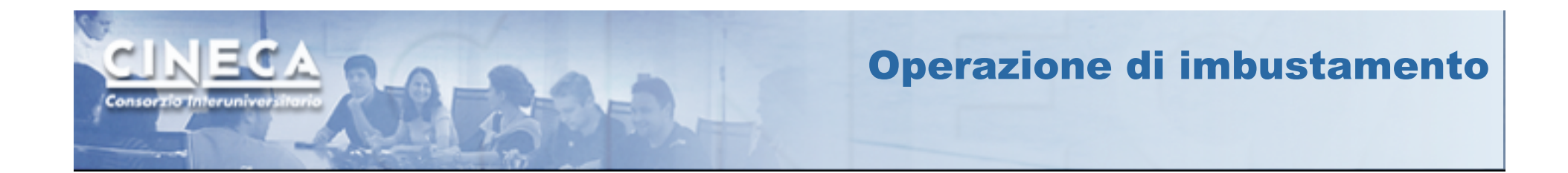

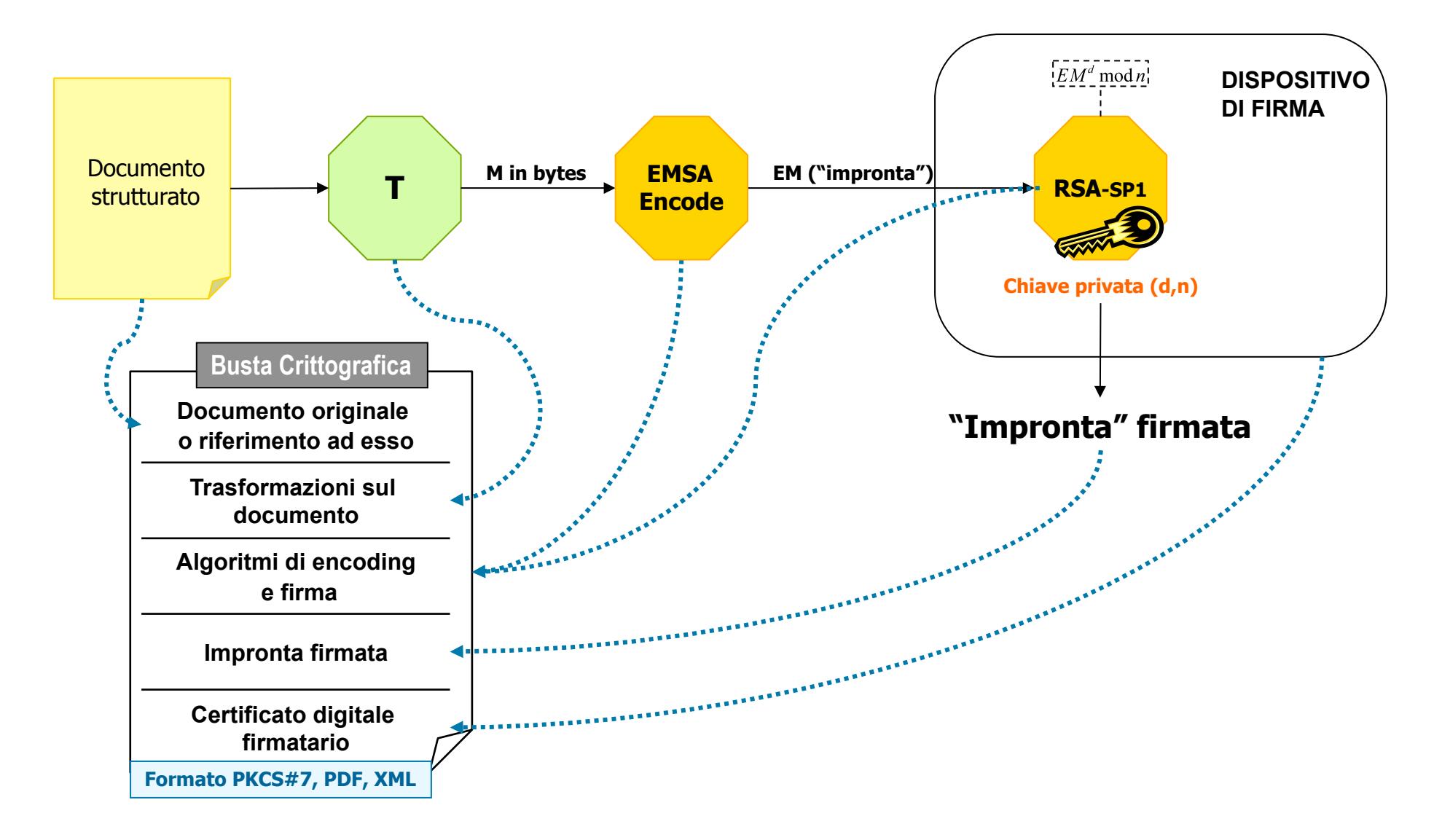

## Operazione di verifica della firma (RSA) Controllo di integrità e provenienza

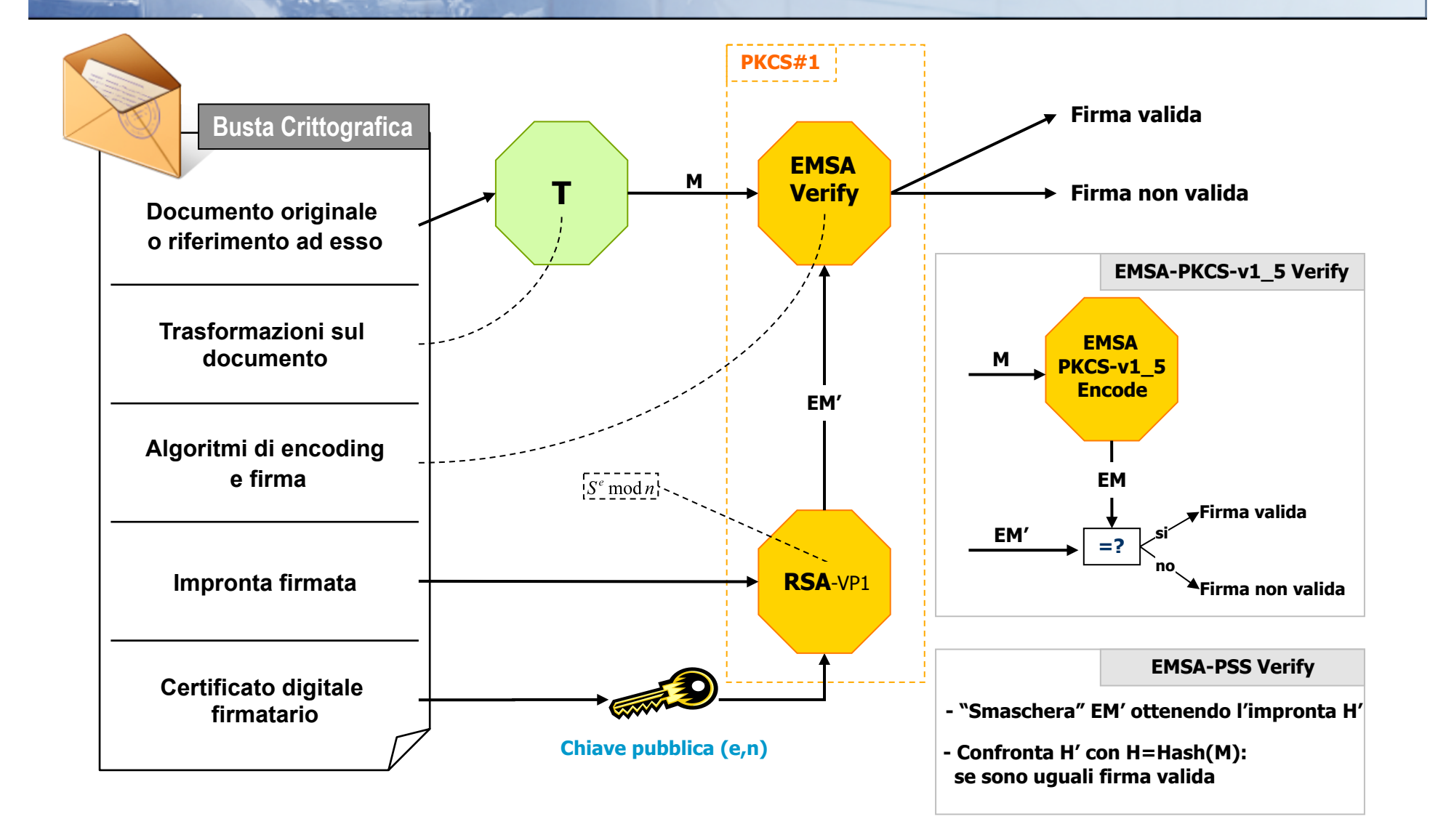

www.cineca.it

ECA

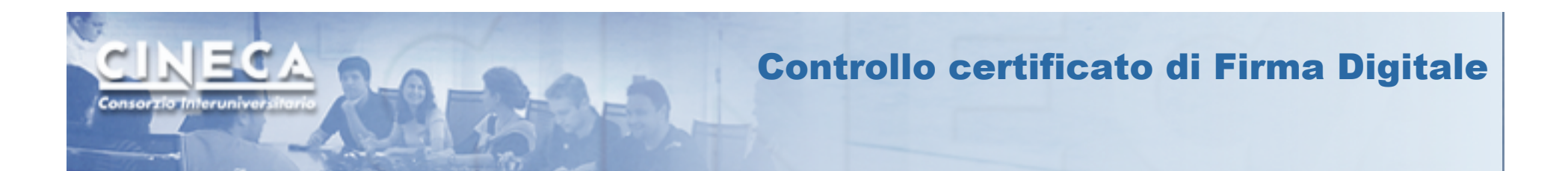

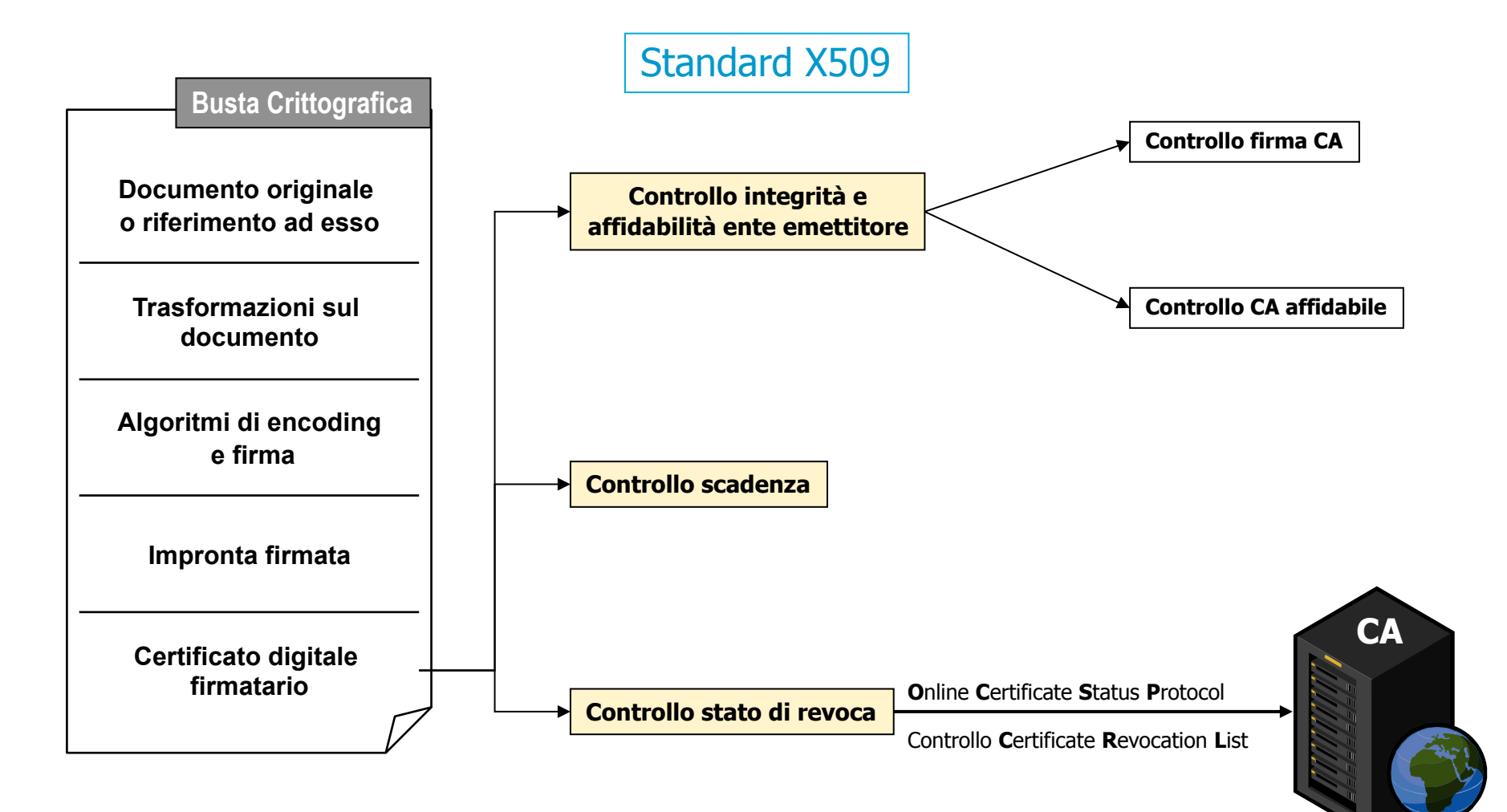

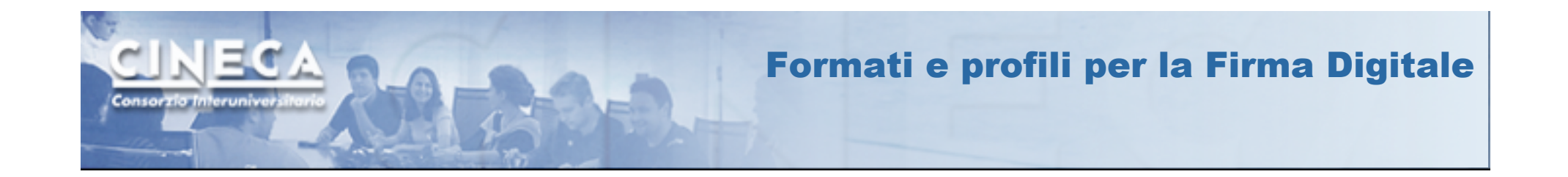

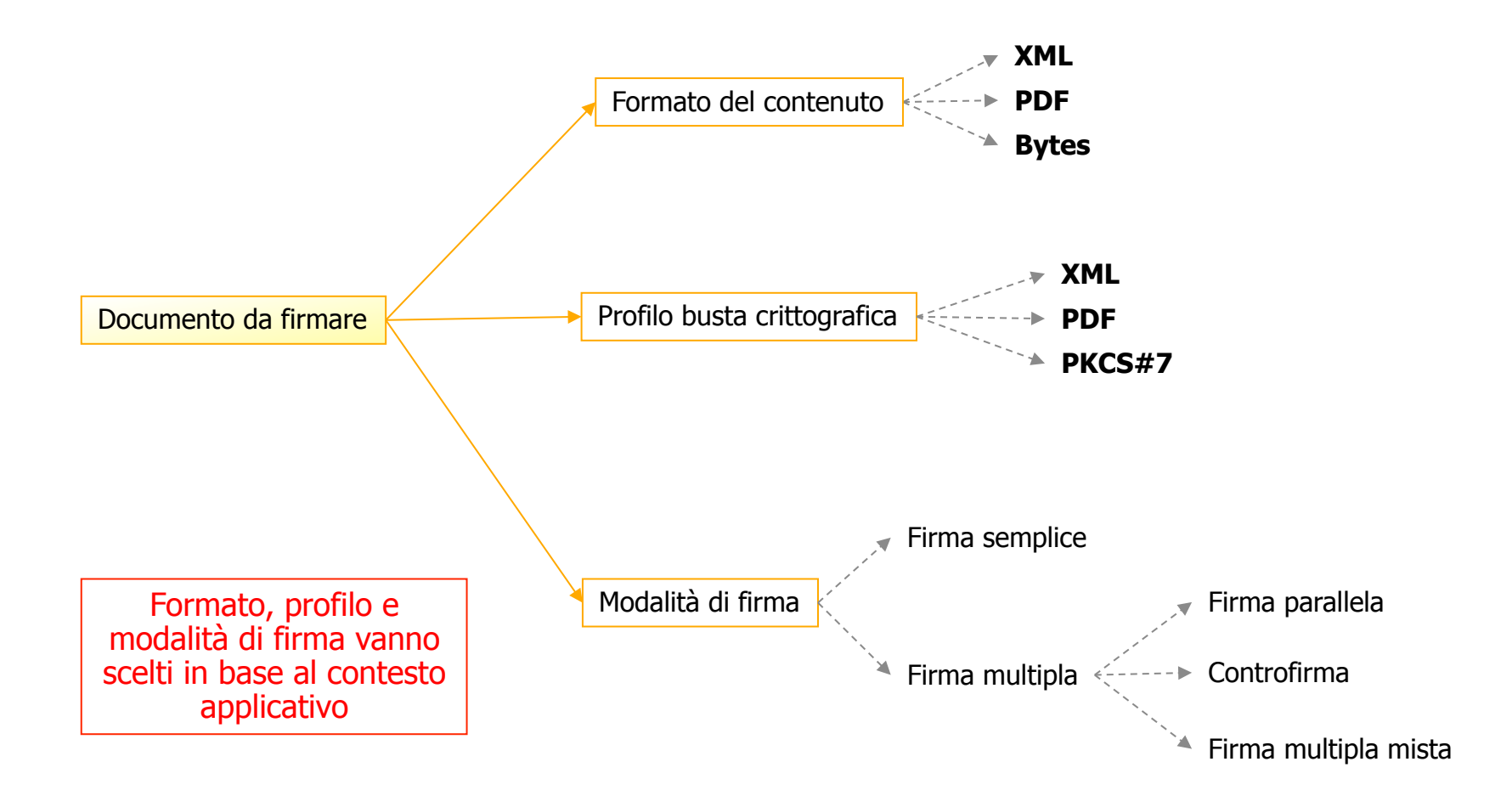

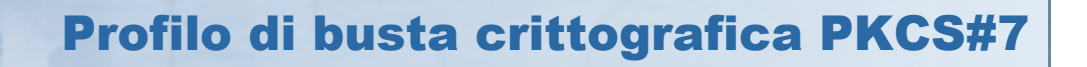

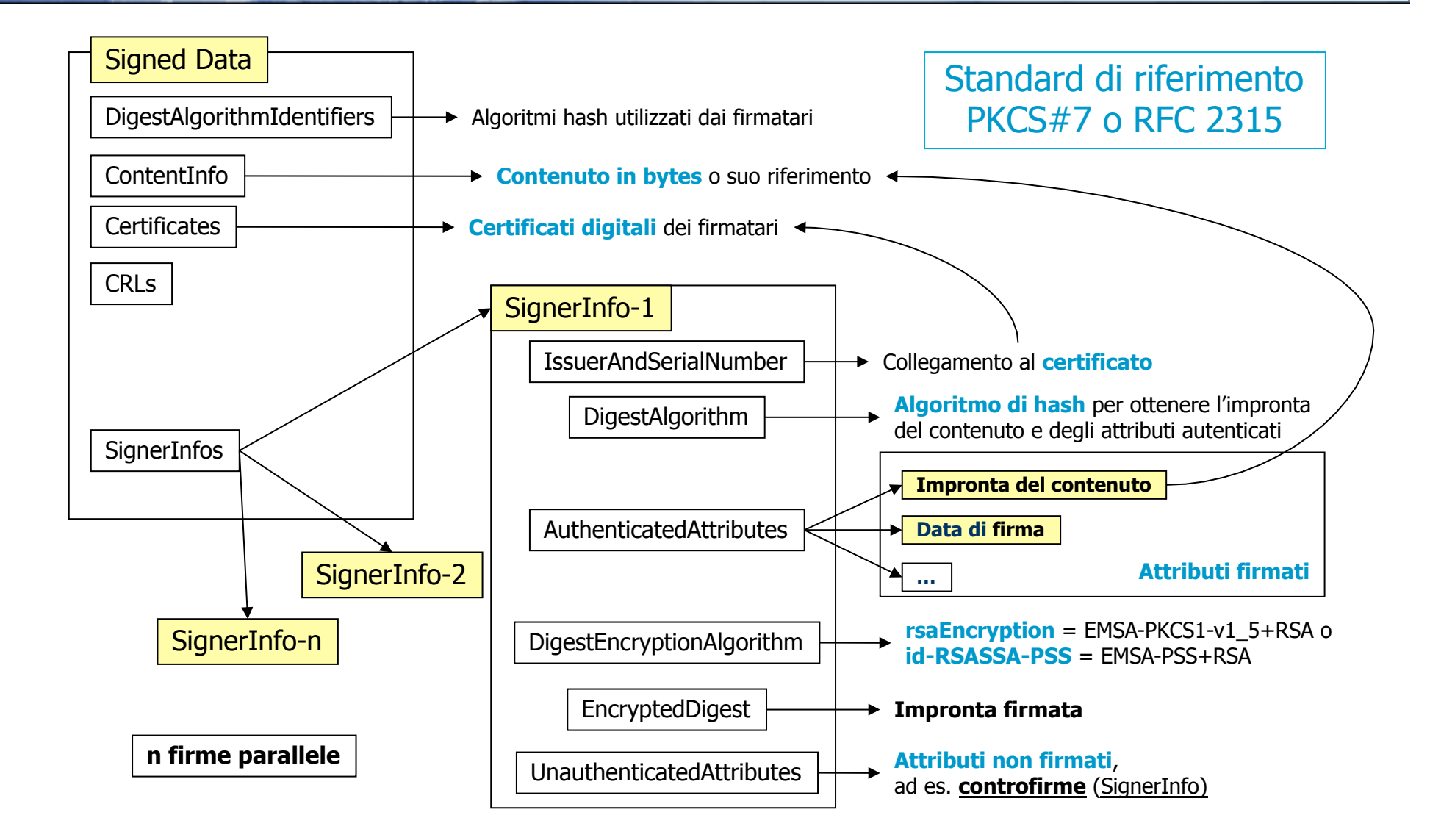

 $\blacksquare$ 

Profilo di busta crittografica PDF

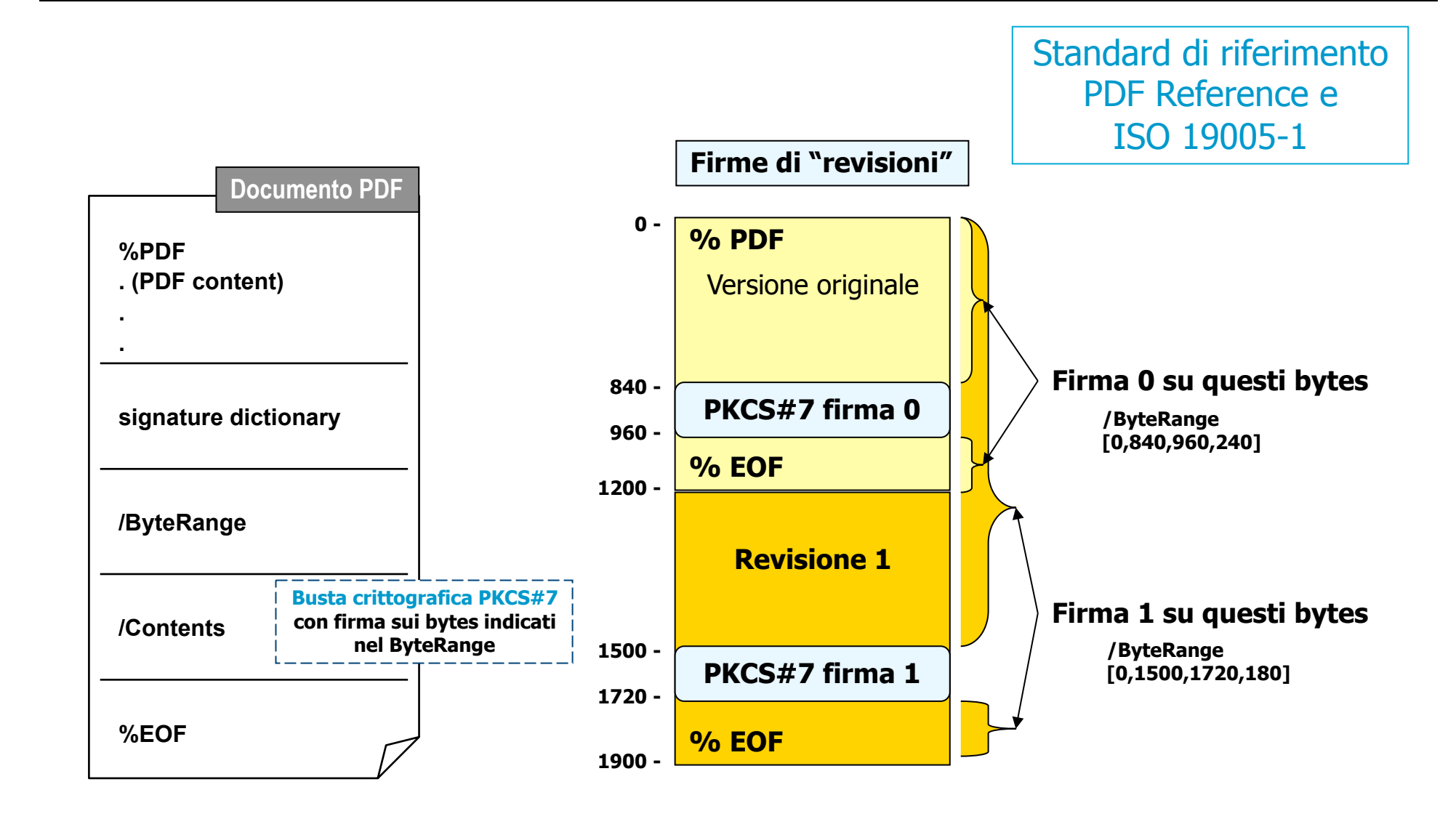

www.cineca.it

ECA

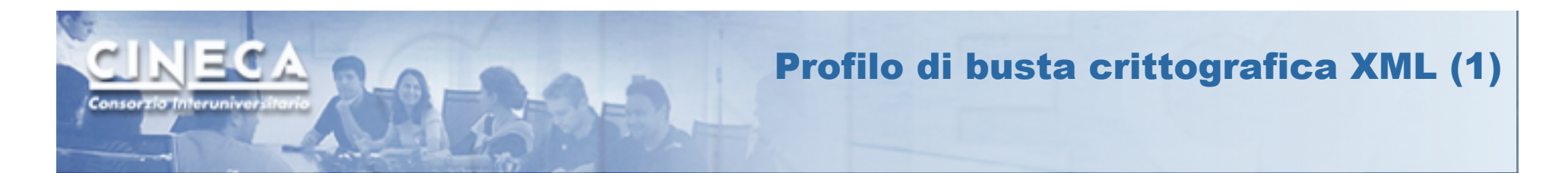

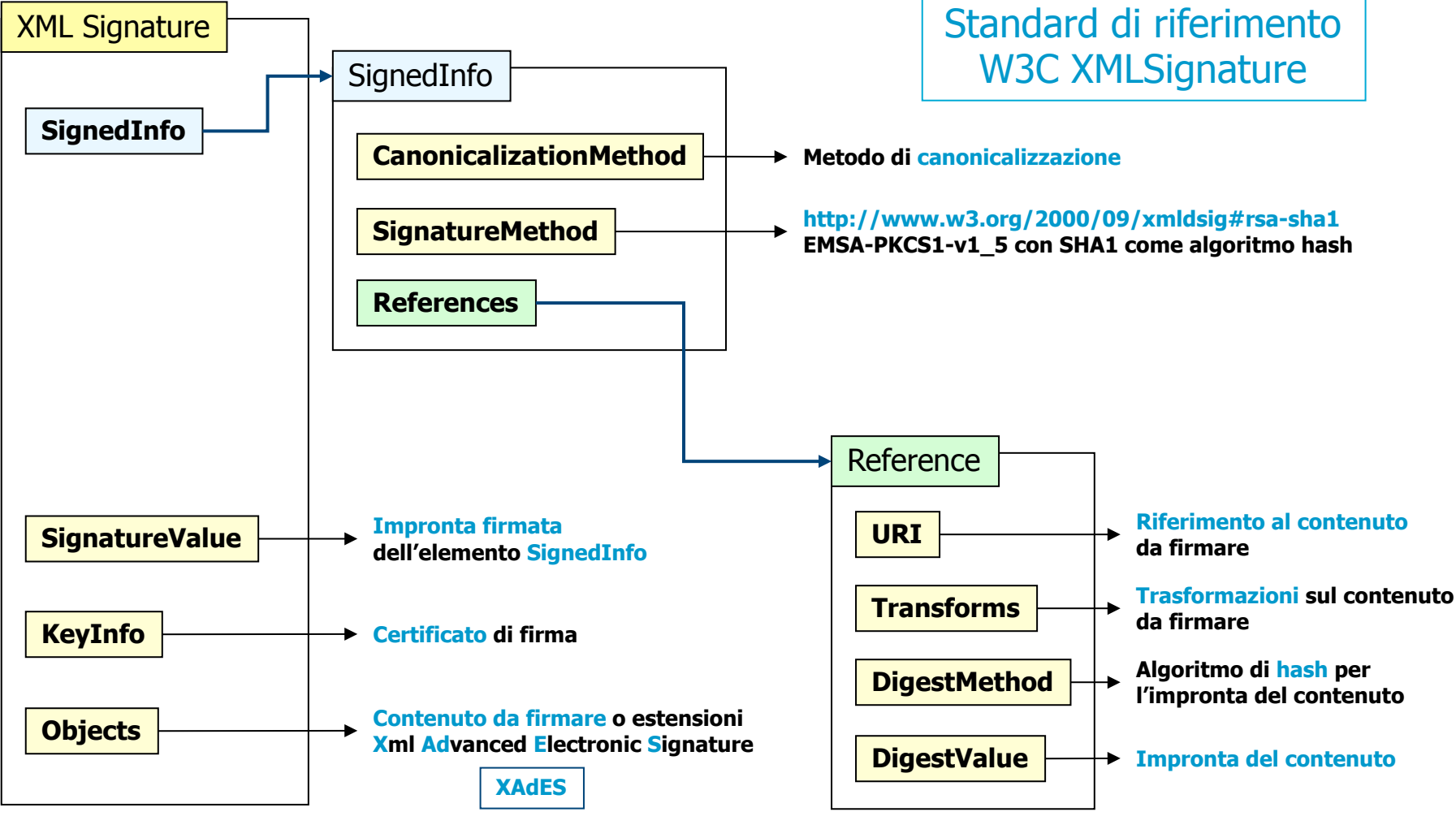

**controfirma e proprietà extra (es. data di firma)** 

#### Profilo di busta crittografica XML (2) Modalità enveloped, enveloping, detached

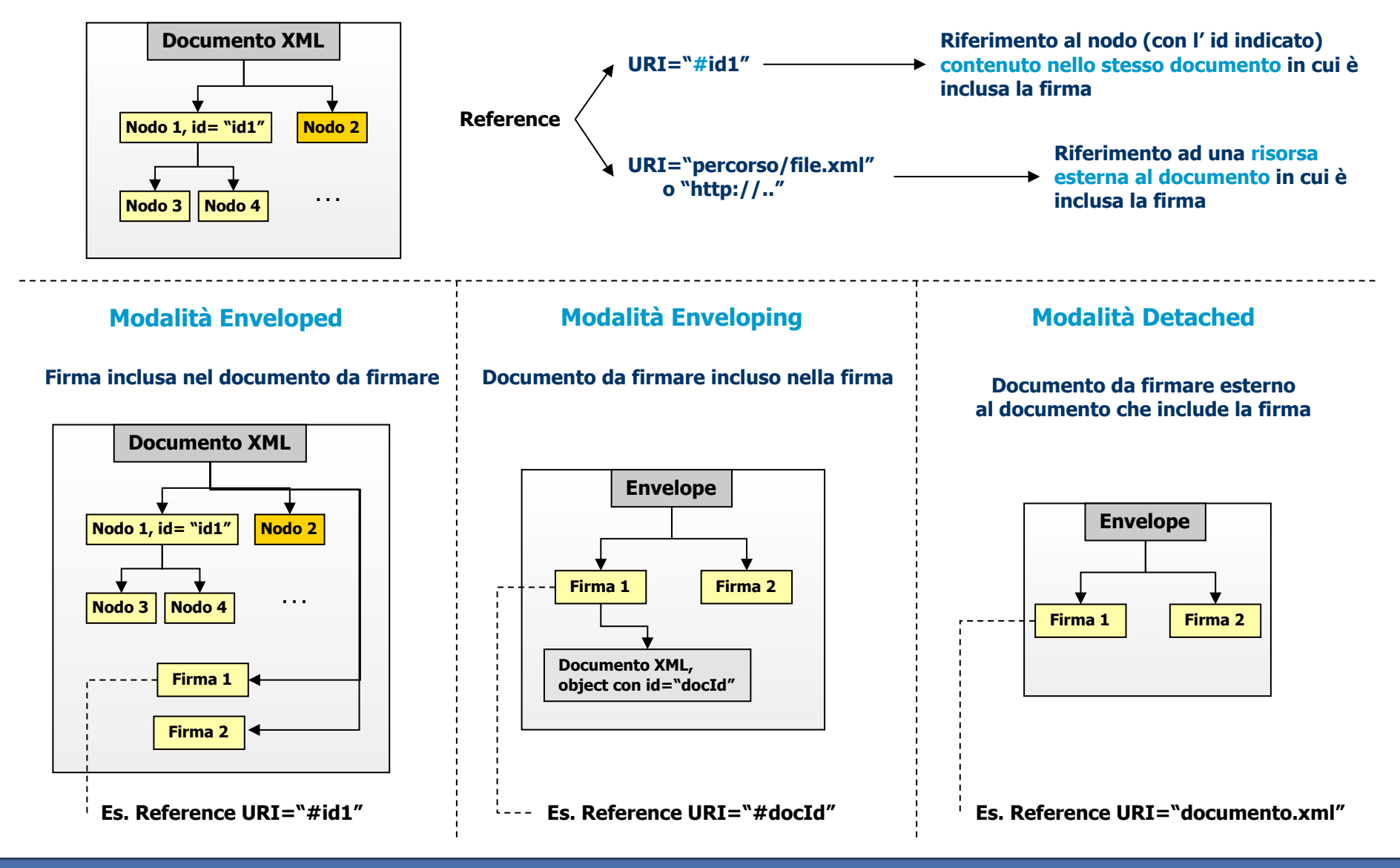

www.cineca.it

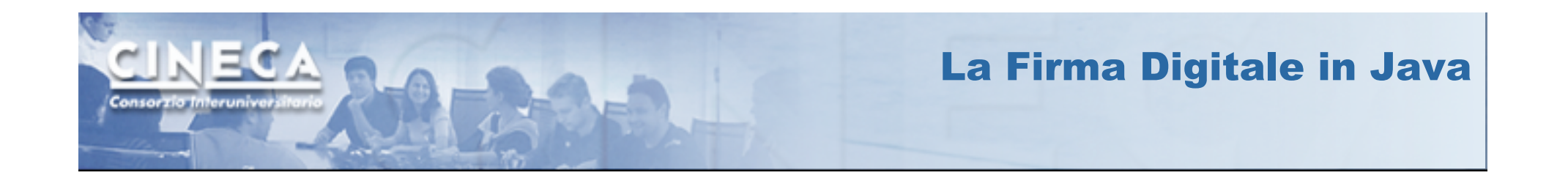

**Racchiudono primitive crittografiche e utilità (Hash, algoritmi simmetrici e asimmetrici, ecc)** 

**Provider Crittografici** 

**Vengono utilizzati per funzionalità crittografiche di base o avanzate (handshake SSL, PKCS#7, XMLSignature, ecc.)** 

**Disponibili implementazioni open source (SunJCE, BouncyCastle, ecc.) o commerciali (IAIK)** 

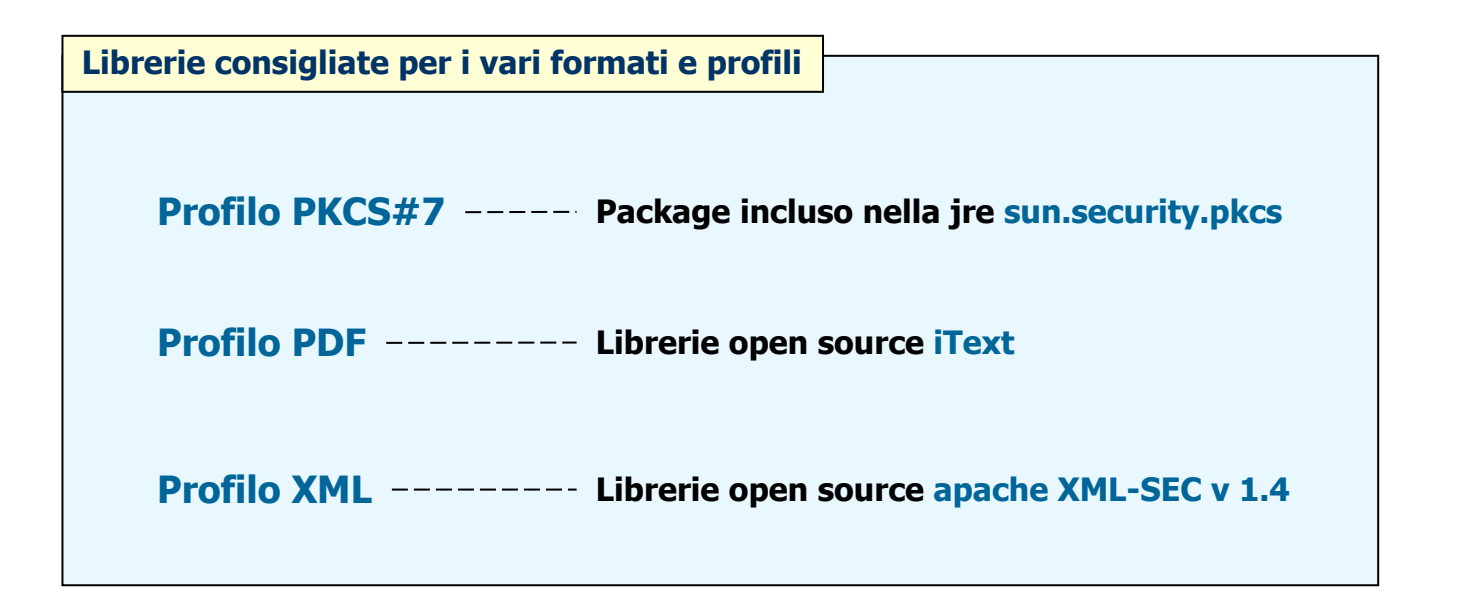